# **CA Aion® Rule Manager**

## **Release Notes r11**

technologies

This Documentation, which includes embedded help systems and electronically distributed materials, (hereinafter referred to as the "Documentation") is for your informational purposes only and is subject to change or withdrawal by CA at any time.

This Documentation may not be copied, transferred, reproduced, disclosed, modified or duplicated, in whole or in part, without the prior written consent of CA. This Documentation is confidential and proprietary information of CA and may not be disclosed by you or used for any purpose other than as may be permitted in (i) a separate agreement between you and CA governing your use of the CA software to which the Documentation relates; or (ii) a separate confidentiality agreement between you and CA.

Notwithstanding the foregoing, if you are a licensed user of the software product(s) addressed in the Documentation, you may print or otherwise make available a reasonable number of copies of the Documentation for internal use by you and your employees in connection with that software, provided that all CA copyright notices and legends are affixed to each reproduced copy.

The right to print or otherwise make available copies of the Documentation is limited to the period during which the applicable license for such software remains in full force and effect. Should the license terminate for any reason, it is your responsibility to certify in writing to CA that all copies and partial copies of the Documentation have been returned to CA or destroyed.

TO THE EXTENT PERMITTED BY APPLICABLE LAW, CA PROVIDES THIS DOCUMENTATION "AS IS" WITHOUT WARRANTY OF ANY KIND, INCLUDING WITHOUT LIMITATION, ANY IMPLIED WARRANTIES OF MERCHANTABILITY, FITNESS FOR A PARTICULAR PURPOSE, OR NONINFRINGEMENT. IN NO EVENT WILL CA BE LIABLE TO YOU OR ANY THIRD PARTY FOR ANY LOSS OR DAMAGE, DIRECT OR INDIRECT, FROM THE USE OF THIS DOCUMENTATION, INCLUDING WITHOUT LIMITATION, LOST PROFITS, LOST INVESTMENT, BUSINESS INTERRUPTION, GOODWILL, OR LOST DATA, EVEN IF CA IS EXPRESSLY ADVISED IN ADVANCE OF THE POSSIBILITY OF SUCH LOSS OR DAMAGE.

The use of any software product referenced in the Documentation is governed by the applicable license agreement and such license agreement is not modified in any way by the terms of this notice.

#### The manufacturer of this Documentation is CA.

Provided with "Restricted Rights." Use, duplication or disclosure by the United States Government is subject to the restrictions set forth in FAR Sections 12.212, 52.227-14, and 52.227-19(c)(1) - (2) and DFARS Section 252.227-7014(b)(3), as applicable, or their successors.

Copyright © 2009 CA. All rights reserved. All trademarks, trade names, service marks, and logos referenced herein belong to their respective companies.

### **CA Technologies Product References**

This document references the following CA Technologies products:

- CA Aion<sup>®</sup> Rule Manager (CA Aion Rule Manager)
- CA Aion<sup>®</sup> Business Rules Expert (CA Aion BRE)
- CA Embedded Entitlement Manager (CA EEM)

### **Contact CA Technologies**

#### **Contact CA Support**

For your convenience, CA Technologies provides one site where you can access the information that you need for your Home Office, Small Business, and Enterprise CA Technologies products. At [http://ca.com/support,](http://www.ca.com/support) you can access the following resources:

- Online and telephone contact information for technical assistance and customer services
- Information about user communities and forums
- Product and documentation downloads
- CA Support policies and guidelines
- Other helpful resources appropriate for your product

#### **Providing Feedback About Product Documentation**

If you have comments or questions about CA Technologies product documentation, you can send a message to **techpubs@ca.com**.

To provide feedback about CA Technologies product documentation, complete our short customer survey which is available on the CA Support website at [http://ca.com/docs.](http://www.ca.com/docs)

## **Contents**

### **Chapter 1: Overview**

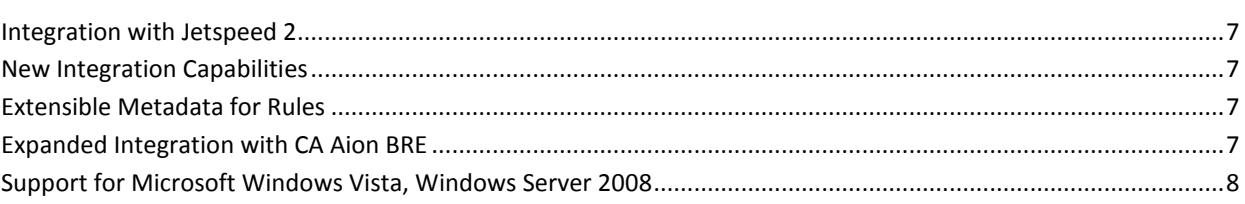

### **Chapter 2: New Features**

 $\overline{9}$ 

13

15

 $\overline{7}$ 

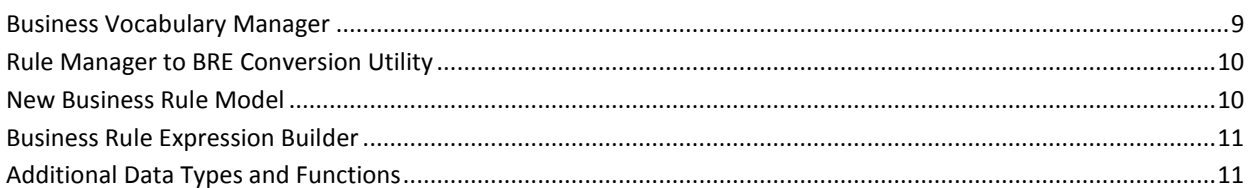

### **Chapter 3: Enchancements to Existing Features**

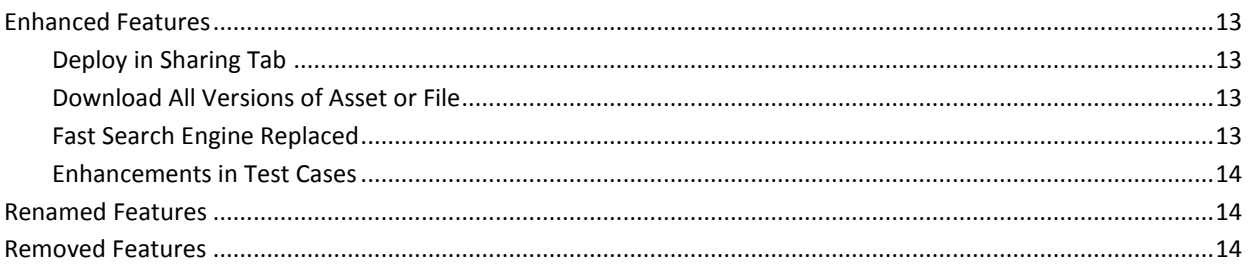

### **Chapter 4: Migration**

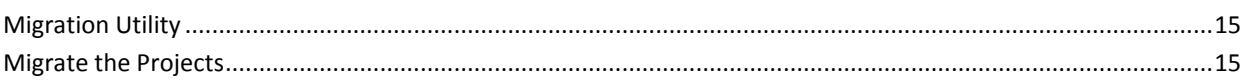

## <span id="page-6-0"></span>**Chapter 1: Overview**

The product is renamed as CA Aion Rule Manager (previously CleverPath Aion Business Process Manager, also known as Aion BPM). The terms CleverPath and Aion BPM are no longer used.

This section contains the following topics:

[Integration with Jetspeed 2](#page-6-1) (see page 7) [New Integration Capabilities](#page-6-2) (see page 7) [Extensible Metadata for Rules](#page-6-3) (see page 7) [Expanded Integration with CA Aion BRE](#page-6-4) (see page 7) [Support for Microsoft Windows Vista, Windows Server 2008](#page-7-0) (see page 8)

### <span id="page-6-1"></span>**Integration with Jetspeed 2**

This release provides enhanced content management and security services through integration with Jetspeed 2 Portal, which provides support for industry standards such as JSR-168 and WebDAV for standardized access to portlet and repository content.

### <span id="page-6-2"></span>**New Integration Capabilities**

CA Aion Rule Manager delivers enhanced integration capabilities through new features which reduce the need for custom coding. New features include the ability to access databases through JDBC, and access web content and CA Aion Rule Manager content repository through the use of WebDAV.

### <span id="page-6-3"></span>**Extensible Metadata for Rules**

CA Aion Rule Manager allows you to customize the information collected about rules, also known as metadata for rules, during rule definition. For example, you can require the rule author to enter additional notes about the usage of the rules. As a result, you can easily customize the metadata for rules based on an organization's requirements.

### <span id="page-6-4"></span>**Expanded Integration with CA Aion BRE**

CA Aion BRE customers can export rules from the Rule Manager to the Aion BRE IDE, allowing developers to directly incorporate rules managed by business users into Aion BRE solutions without using Web Services.

### <span id="page-7-0"></span>**Support for Microsoft Windows Vista, Windows Server 2008**

CA Aion Manager now supports client machines running on Microsoft Windows Vista and Windows 2008. For EEM, please refer EEM release notes to verify supported platform.

## <span id="page-8-0"></span>**Chapter 2: New Features**

This chapter details the new features of CA Aion Rule Manager r11.

This section contains the following topics:

[Business Vocabulary Manager](#page-8-1) (see page 9) [Rule Manager to BRE Conversion Utility](#page-9-0) (see page 10) [New Business Rule Model](#page-9-1) (see page 10) [Business Rule Expression Builder](#page-10-0) (see page 11) [Additional Data Types and Functions](#page-10-1) (see page 11)

### <span id="page-8-1"></span>**Business Vocabulary Manager**

The Business Vocabulary Manager delivers greater functionalities for you to create, edit and delete vocabularies, types and terms. It supports complex types and provides enhanced management features such as check-out and check-in. The Business Vocabulary Manager replaces the previous Business Vocabulary Terms creation feature.

In the Business Vocabulary Manager, terms define an instance or a set of instances of a type used in defining a rule. Types, used to create terms, can be further categorized under User Type as a complex type (composition) or enumeration (a list of possible values). The following default types are available:

- boolean
- string
- duration
- datetime
- numeric

#### **User Type**

A user type is defined as a complex type or an enumeration.

A complex type is a collection of named fields. Each field is defined as an is a or is a set of, of another type. This allows the user to define an increasingly complex type.

**Example:** User defines the following type

#### **Voucher**

Voucher is composed of value which is a numeric with a precision of 2 and expirationDate which is a datetime and itemCategory which is a String and isUsed which is a Boolean.

Voucher is then used in the definition of Customer.

#### **Customer**

Customer is composed of id which is a numeric with a precision of 0 and discountRate which is a numeric with a precision of 1 and category which is a CustomerCategory and region which is a CustomerRegion and vouchers which is a set of Voucher.

Each named field can be marked as input, output or internal.

An enumeration contains a list of possible values.

**Example:** CustomerCategory is an enumeration with the following values GOLD or SILVER or BRONZE.

### <span id="page-9-0"></span>**Rule Manager to BRE Conversion Utility**

The Rule Manager to BRE conversion utility can be used by customers to integrate projects authored in Rule Manager with existing BRE applications or by customers who want to take advantage of the faster speed of inference of BRE. The conversion is possible only at Project level and not at rule set level.

### <span id="page-9-1"></span>**New Business Rule Model**

CA Aion Rule Manager introduces an additional rule model to present the rule in a graphical manner for non-technical users.

#### **IfThenRule**

The IfThen rule is structured such that you can build a single If condition along with one or more Then actions. This rule's interface integrates smoothly with the existing rule management system including validation, testing and deployment.

### <span id="page-10-0"></span>**Business Rule Expression Builder**

The Rule Manager in this release provides support for complex data types, calendar, and rule iterations over collections of objects. It delivers a new business rule Expression Builder for the user to easily build IfThen rules and expressions from a set of expression fragments. The Expression Builder consists of a point-and-click editor, free form editor expression blocks, cursor and item manipulators, validation output and iterations.

### <span id="page-10-1"></span>**Additional Data Types and Functions**

In addition to the basic data types, Rule Manager now supports the following data types and functions:

- Datetime
- Duration
- **Enumeration**
- User defined Complex data types
- Datetime functions such as Hours from
- Duration functions such as Year Count From
- Math functions such as Absolute Value
- Text manipulation functions such as Substring
- Collection manipulation functions such as Select All, Max in, Sum of, and others. With collection manipulation functions, user can create rules like the following:

{vista machines}= Select All {m} In {all machines} Such That ( {m.operating system}  $=$  {"vista"})

## <span id="page-12-0"></span>**Chapter 3: Enchancements to Existing Features**

This chapter details changes to existing features and also lists features that have been removed.

This section contains the following topics:

[Enhanced Features](#page-12-1) (see page 13) [Renamed Features](#page-13-1) (see page 14) [Removed Features](#page-13-2) (see page 14)

### <span id="page-12-1"></span>**Enhanced Features**

The following features are enhanced in CA Aion Rule Manager r11:

- Sharing tab
- Download functionality
- Fast Search Engine
- **Test Cases**

#### <span id="page-12-2"></span>**Deploy in Sharing Tab**

From the Sharing tab, you have a new option called Deploy. If you select this option, the other users can access the deployment tab and can expose the rule project as web service. If you do not select this option, the other users cannot deploy the rules but can modify the rules.

#### <span id="page-12-3"></span>**Download All Versions of Asset or File**

You can download all the versions of any asset or file by using the Download assets with all versions option.

#### <span id="page-12-4"></span>**Fast Search Engine Replaced**

FAST search engine is replaced with open-source Apache Lucene.

#### <span id="page-13-0"></span>**Enhancements in Test Cases**

The following enhacements are available in test cases:

- Test result comparison is not case sensitive and all expected value and actual value must match for a test case to be marked successful.
- Test cases are now version controlled. You can check-in, check-out and view version histories.
- Test case title and description modification is moved to its properties page.

### <span id="page-13-1"></span>**Renamed Features**

The following features are renamed in CA Aion Rule Manager r11:

- IfThen rule refered in 10.x releases is renamed as Lookup Table rule. A new Rule type introduced for IF /THEN rule.
- Lock, Unlock feature for rule and test case is renamed as Check-in and Check-out.

### <span id="page-13-2"></span>**Removed Features**

The following features are longer available:

- Decision Table rule type
- Compare Rules feature
- View previous run feature

## <span id="page-14-0"></span>**Chapter 4: Migration**

This section contains the following topics:

[Migration Utility](#page-14-1) (see page 15) [Migrate the Projects](#page-14-2) (see page 15)

### <span id="page-14-1"></span>**Migration Utility**

The migration utility is a standalone utility and is copied when CA Process Manager is installed. The migration utility folder contains the .jar files needed to run this tool. This utility migrates 10.x projects into the r11 version. The migration utility gets installed in the path you specify. For example,

C:\Program Files\CA\AionRM\RuleManager\migration

### <span id="page-14-2"></span>**Migrate the Projects**

#### **To migrate the projects**

- 1. Before uninstalling 10.x, download the existing projects using the Download option available in the rules folder.
- 2. Follow the instructions in Readme.txt, available in the migration folder.

The migration utility generates a zip file. The zip file is uploaded using the upload and extract option in Add content.

**Note:** Projects can be migrated as a whole instead of migrating them individually.